## Package 'ractivecampaign'

October 14, 2022

Type Package Title Loading Data from 'ActiveCampaign API v3' Version 0.2.0 Description Interface for loading data from 'ActiveCampaign API v3' <<https://developers.activecampaign.com/reference>>. Provide functions for getting data by deals, contacts, accounts, campaigns and messages. Imports dplyr, httr, pbapply, stringr, tidyr, cli, retry License MIT + file LICENSE Encoding UTF-8 RoxygenNote 7.1.1 NeedsCompilation no Author Alexey Seleznev [aut, cre] (<<https://orcid.org/0000-0003-0410-7385>>), Netpeak [cph] Maintainer Alexey Seleznev <selesnow@gmail.com> Repository CRAN

Date/Publication 2021-11-12 10:20:02 UTC

## R topics documented:

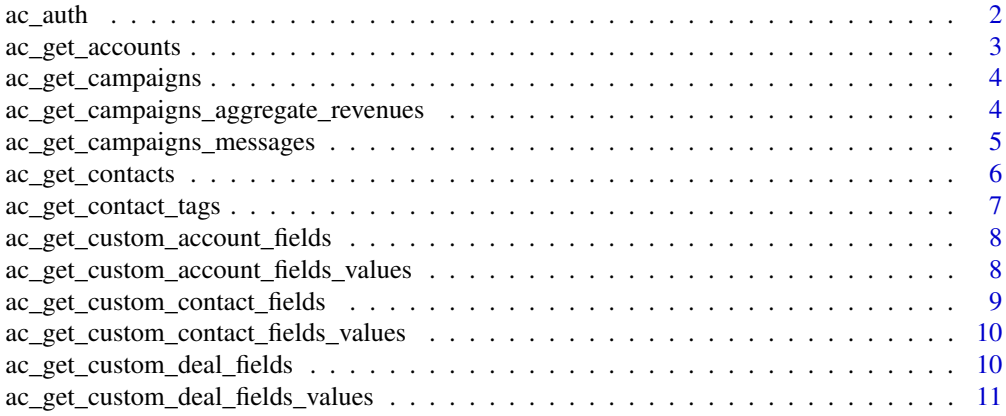

#### <span id="page-1-0"></span>2 ac\_authorize  $ac$  and  $ac$  and  $ac$  and  $ac$  and  $ac$  and  $ac$

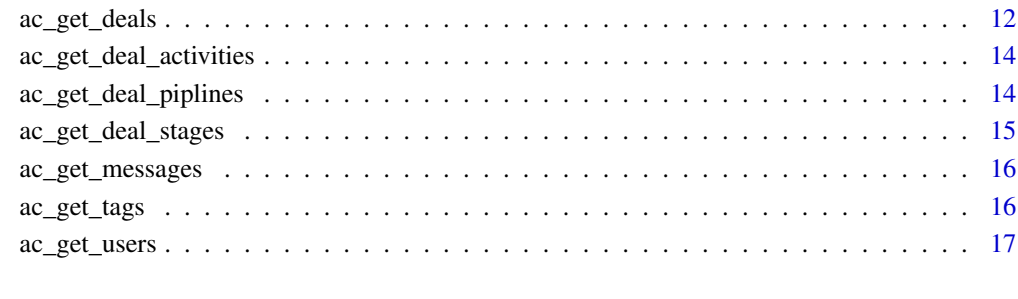

#### **Index** 2008 **[18](#page-17-0)**

ac\_auth *Authorization. Set API URL and Key*

## Description

Your API key can be found in your account on the Settings page under the "Developer" tab. Each user in your ActiveCampaign account has their own unique API key.

## Usage

ac\_auth(url, key, verbose = TRUE)

## Arguments

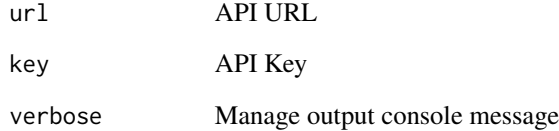

## Value

No return value, called for side effects

## See Also

[Authentication](https://developers.activecampaign.com/reference#authentication)

<span id="page-2-1"></span><span id="page-2-0"></span>Retrieve all existing account

## Usage

```
ac_get_accounts(search = NULL, count_deals = FALSE)
```
## Arguments

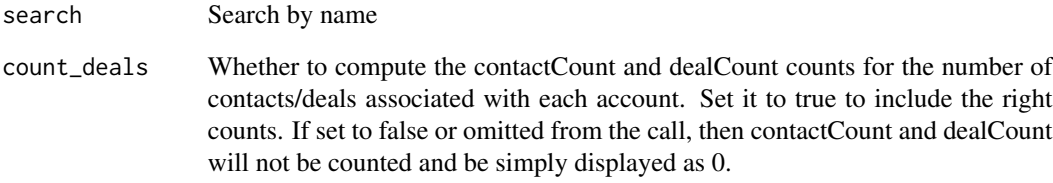

## Value

tibble with account list

## See Also

**[Accounts](https://developers.activecampaign.com/reference#accounts)** 

```
## Not run:
Sys.setenv('ACTIVECAMPAGN_API_TOKEN' = "YOUR_TOKEN")
Sys.setenv('ACTIVECAMPAGN_API_URL' = "https://<your-account>.api-us1.com")
my_accounts <- ac_get_accounts(search = 'name')
## End(Not run)
```
<span id="page-3-0"></span>ac\_get\_campaigns *Retrieve all campaings*

## Description

Campaigns are broadcast emails sent out to a list of contacts.

#### Usage

```
ac_get_campaigns()
```
## Value

tibble with campaings metadata

## See Also

[Campaigns](https://developers.activecampaign.com/reference#test-1)

#### Examples

```
## Not run:
Sys.setenv('ACTIVECAMPAGN_API_TOKEN' = "YOUR_TOKEN")
Sys.setenv('ACTIVECAMPAGN_API_URL' = "https://<your-account>.api-us1.com")
camps <- ac_get_campaigns()
## End(Not run)
```
ac\_get\_campaigns\_aggregate\_revenues *Retrieve Campaign Aggregate Revenues*

### Description

Retrieve Campaign Aggregate Revenues

## Usage

ac\_get\_campaigns\_aggregate\_revenues(campaign\_ids)

#### Arguments

campaign\_ids IDs of campaign

## <span id="page-4-0"></span>Value

tibble with campaings revenue data

#### Examples

```
## Not run:
Sys.setenv('ACTIVECAMPAGN_API_TOKEN' = "YOUR_TOKEN")
Sys.setenv('ACTIVECAMPAGN_API_URL' = "https://<your-account>.api-us1.com")
c_agr_rev <- ac_get_campaigns_aggregate_revenues(c(11, 54, 67))
## End(Not run)
```
ac\_get\_campaigns\_messages

*Retrieve Campaigns Message*

## Description

Retrieve Campaigns Message

## Usage

ac\_get\_campaigns\_messages(campaign\_ids)

#### Arguments

campaign\_ids IDs of campaign

#### Value

tibble with campaings message list

```
## Not run:
Sys.setenv('ACTIVECAMPAGN_API_TOKEN' = "YOUR_TOKEN")
Sys.setenv('ACTIVECAMPAGN_API_URL' = "https://<your-account>.api-us1.com")
c_messeges <- ac_get_campaigns_messages(c(11, 54, 67))
## End(Not run)
```
<span id="page-5-0"></span>Contacts are the center of activity in 'ActiveCampaign' and represent the people that the owner of an 'ActiveCampaign' account is marketing to or selling to.

## Usage

```
ac_get_contacts(
  ids = NULL,email = NULL,email_like = NULL,
  exclude = NULL,
  formula = NULL,id_greater = NULL,
  id_less = NULL,
  listid = NULL,
  search = NULL,
  segmentid = NULL,
  seriesid = NULL,
  status = NULL,
  tagid = NULL,
  created_before = NULL,
  created_after = NULL,
  updated_before = NULL,
  updated_after = NULL,
 waitid = NULL,
  in_group_lists = NULL
\mathcal{L}
```
## Arguments

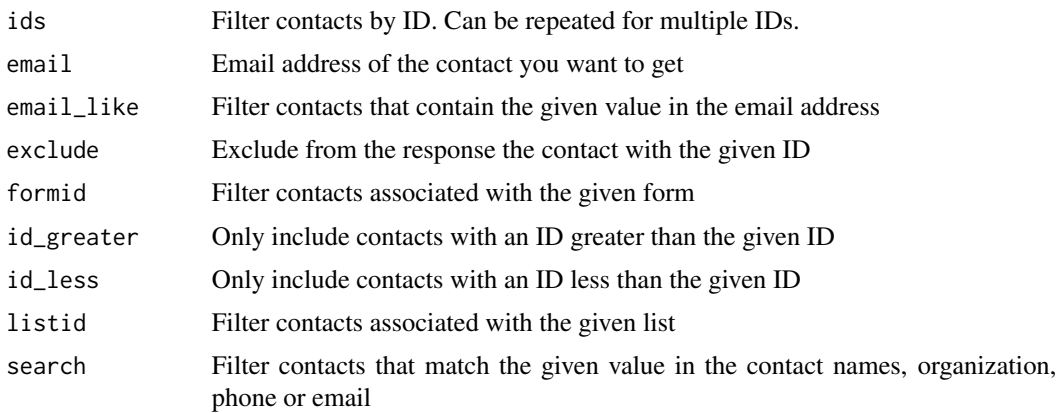

<span id="page-6-0"></span>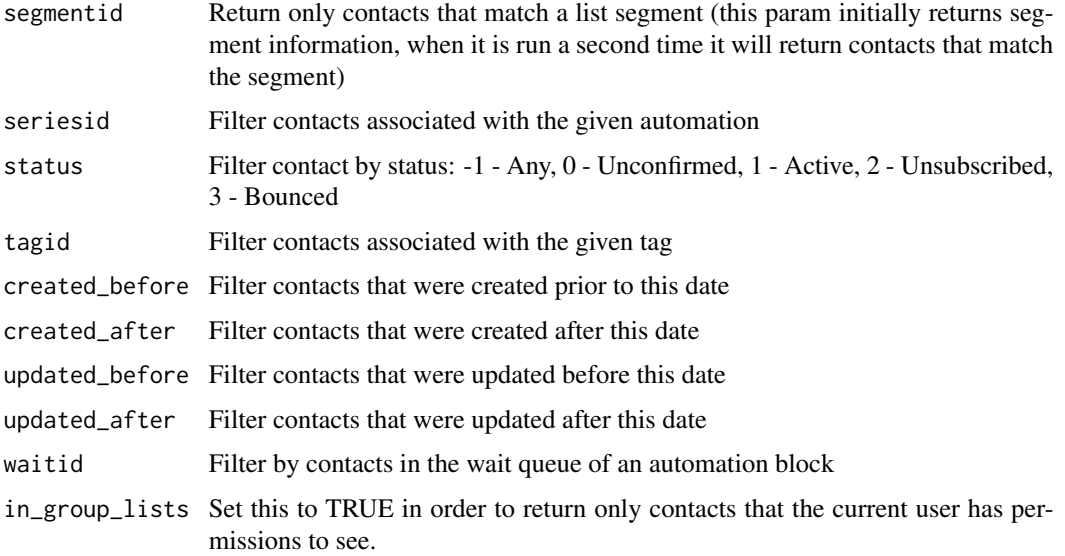

## Value

tibble with contacts metadata

## See Also

**[Contacts](https://developers.activecampaign.com/reference#contact)** 

## Examples

```
## Not run:
Sys.setenv('ACTIVECAMPAGN_API_TOKEN' = "YOUR_TOKEN")
Sys.setenv('ACTIVECAMPAGN_API_URL' = "https://<your-account>.api-us1.com")
contacts <- ac_get_contacts()
## End(Not run)
```
ac\_get\_contact\_tags *Get contacts tags*

## Description

Get contacts tags

## Usage

ac\_get\_contact\_tags(contact\_id)

#### <span id="page-7-0"></span>Arguments

contact\_id contact id

## Value

tibble with contacts tags

ac\_get\_custom\_account\_fields

*Retrieve Dictionary of Account Custom Field*

## Description

Retrieve Dictionary of Account Custom Field

## Usage

ac\_get\_custom\_account\_fields()

#### Value

tibble with account custom field dictionary

## Examples

```
## Not run:
Sys.setenv('ACTIVECAMPAGN_API_TOKEN' = "YOUR_TOKEN")
Sys.setenv('ACTIVECAMPAGN_API_URL' = "https://<your-account>.api-us1.com")
contacts <- ac_get_custom_account_fields()
```
## End(Not run)

ac\_get\_custom\_account\_fields\_values *Retrieve List of Account Custom Field Values*

#### Description

Retrieve List of Account Custom Field Values

#### Usage

```
ac_get_custom_account_fields_values(customer_account_id = NULL)
```
#### <span id="page-8-0"></span>Arguments

customer\_account\_id

Filter results by a specific account, see  $ac\_get\_accounds$ 

#### Value

tibble with account custom fields values

### Examples

```
## Not run:
Sys.setenv('ACTIVECAMPAGN_API_TOKEN' = "YOUR_TOKEN")
Sys.setenv('ACTIVECAMPAGN_API_URL' = "https://<your-account>.api-us1.com")
contacts <- ac_get_custom_account_fields_values()
## End(Not run)
```
ac\_get\_custom\_contact\_fields

*Retrieve Dictionary of Contacts Custom Fields*

## Description

Retrieve Dictionary of Contacts Custom Fields

## Usage

```
ac_get_custom_contact_fields()
```
#### Value

tibble with dictionary of contacts field metadata

```
## Not run:
Sys.setenv('ACTIVECAMPAGN_API_TOKEN' = "YOUR_TOKEN")
Sys.setenv('ACTIVECAMPAGN_API_URL' = "https://<your-account>.api-us1.com")
contacts <- ac_get_custom_contact_fields()
## End(Not run)
```
<span id="page-9-0"></span>ac\_get\_custom\_contact\_fields\_values

*Retrieve List of Contacts Custom Field Values*

## Description

Retrieve List of Contacts Custom Field Values

## Usage

```
ac_get_custom_contact_fields_values(field_id = NULL, val = NULL)
```
## Arguments

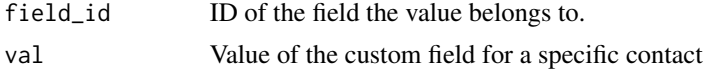

## Value

tibble with contacts field values

#### Examples

```
## Not run:
Sys.setenv('ACTIVECAMPAGN_API_TOKEN' = "YOUR_TOKEN")
Sys.setenv('ACTIVECAMPAGN_API_URL' = "https://<your-account>.api-us1.com")
contacts <- ac_get_custom_contact_fields_values()
## End(Not run)
```
ac\_get\_custom\_deal\_fields

*Retrieve Dictionary of Deal Custom Field*

## Description

Retrieve Dictionary of Deal Custom Field

## Usage

```
ac_get_custom_deal_fields()
```
## Value

tibble with deal custom fields metadata

## <span id="page-10-0"></span>Examples

```
## Not run:
Sys.setenv('ACTIVECAMPAGN_API_TOKEN' = "YOUR_TOKEN")
Sys.setenv('ACTIVECAMPAGN_API_URL' = "https://<your-account>.api-us1.com")
deal_fields <- ac_get_custom_deal_fields()
## End(Not run)
```
ac\_get\_custom\_deal\_fields\_values *Retrieve List of Deal Custom Field Values*

## Description

Retrieve List of Deal Custom Field Values

## Usage

```
ac_get_custom_deal_fields_values(deal_id = NULL)
```
#### Arguments

deal\_id Filter results by a specific deal

#### Value

tibble with deal custom fields values

```
## Not run:
Sys.setenv('ACTIVECAMPAGN_API_TOKEN' = "YOUR_TOKEN")
Sys.setenv('ACTIVECAMPAGN_API_URL' = "https://<your-account>.api-us1.com")
deal_field_values <- ac_get_custom_deal_fields_values()
## End(Not run)
```
<span id="page-11-0"></span>

Retrieve all existing deals

## Usage

```
ac_get_deals(
  search = NULL,
  search_field = NULL,
  title = NULL,
  stage = NULL,
  group = NULL,
  status = NULL,
  owner = NULL,
  nextdate_range = NULL,
  tag = NULL,tasktype = NULL,
  created_before = NULL,
  created_after = NULL,
  updated_before = NULL,
  updated_after = NULL,
  organization = NULL,
 minimum_value = NULL,
 maximum_value = NULL,
  score_greater_than = NULL,
  score_less_than = NULL,
  score = NULL
)
```
## Arguments

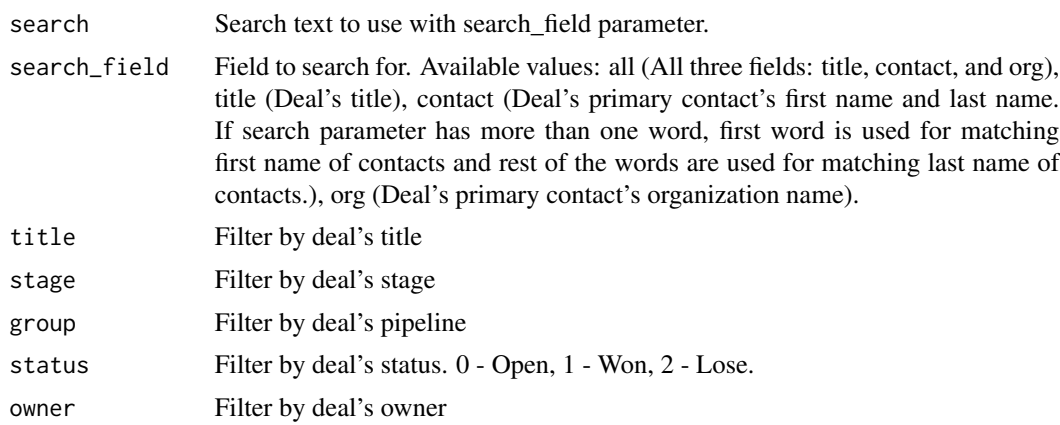

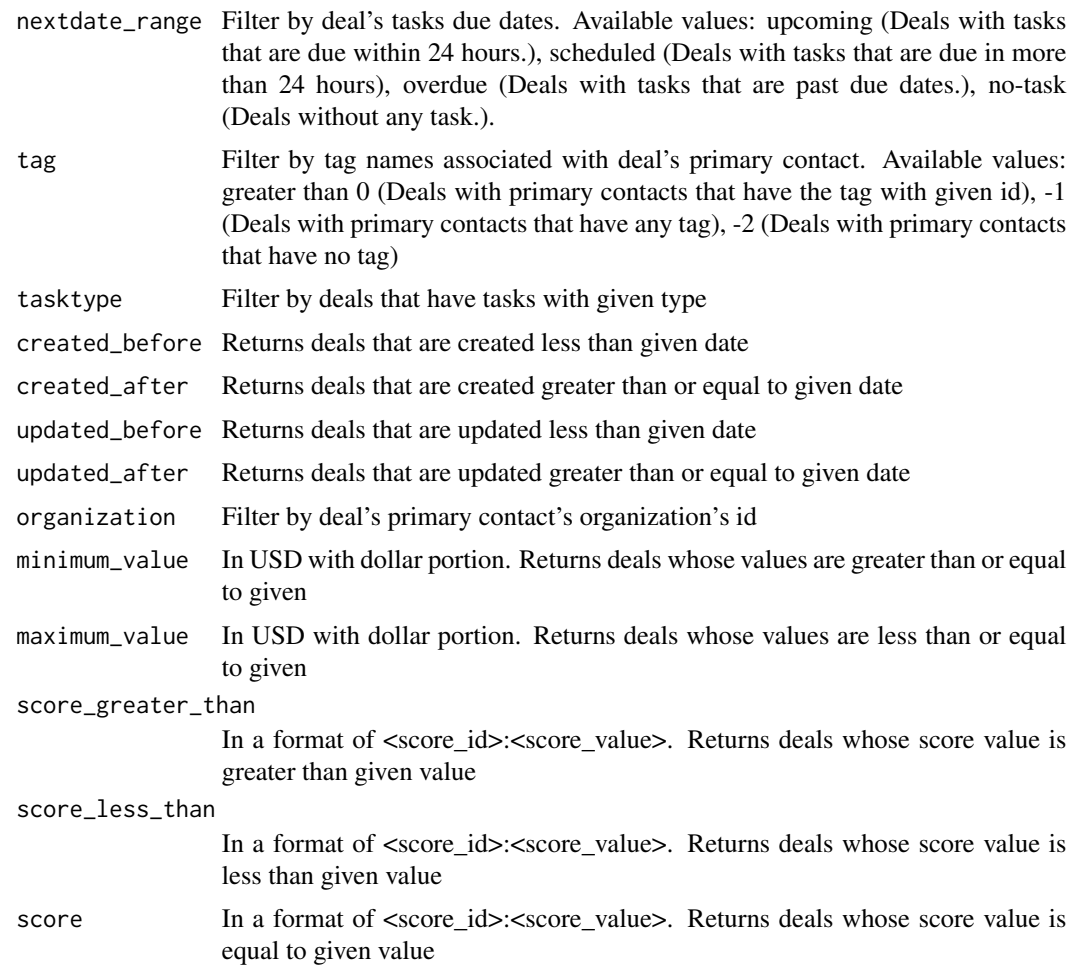

## Value

tibble with deals data

## See Also

[Deals](https://developers.activecampaign.com/reference#deal)

```
## Not run:
Sys.setenv('ACTIVECAMPAGN_API_TOKEN' = "YOUR_TOKEN")
Sys.setenv('ACTIVECAMPAGN_API_URL' = "https://<your-account>.api-us1.com")
deals <- ac_get_deals()
## End(Not run)
```
<span id="page-13-0"></span>ac\_get\_deal\_activities

*Retrieve all activies if deals*

## Description

Retrieve all activies if deals

#### Usage

ac\_get\_deal\_activities(deal\_id)

#### Arguments

deal\_id IDs of deal

## Value

tibble with deal activies

## Examples

```
## Not run:
Sys.setenv('ACTIVECAMPAGN_API_TOKEN' = "YOUR_TOKEN")
Sys.setenv('ACTIVECAMPAGN_API_URL' = "https://<your-account>.api-us1.com")
c_deal_activies<- ac_get_deal_activities(c(11, 54, 67))
## End(Not run)
```
ac\_get\_deal\_piplines *Retrieve all existing pipelines*

#### Description

Retrieve all existing pipelines

## Usage

```
ac_get_deal_piplines(title = NULL, have_stages = NULL)
```
## Arguments

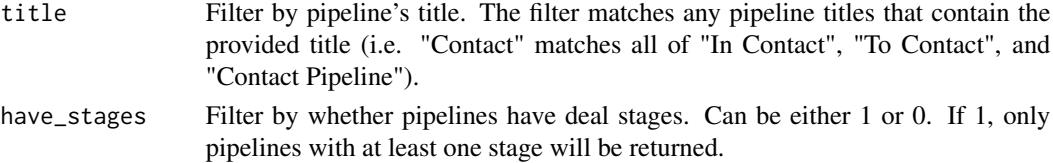

<span id="page-14-0"></span>ac\_get\_deal\_stages 15

## Value

tibble with pipline dictionary

## Examples

```
## Not run:
Sys.setenv('ACTIVECAMPAGN_API_TOKEN' = "YOUR_TOKEN")
Sys.setenv('ACTIVECAMPAGN_API_URL' = "https://<your-account>.api-us1.com")
deal_piplines <- ac_get_deal_piplines()
## End(Not run)
```
ac\_get\_deal\_stages *Get Stage of Deals*

#### Description

Stages are a way to group deals within a pipeline. A pipeline can have any number of stages within it and each stage can have any number of deals within it.

#### Usage

```
ac_get_deal_stages(title = NULL, d_groupid = NULL)
```
#### Arguments

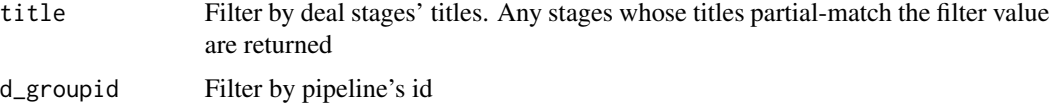

## Value

tibble with dictionary of deal stages

```
## Not run:
Sys.setenv('ACTIVECAMPAGN_API_TOKEN' = "YOUR_TOKEN")
Sys.setenv('ACTIVECAMPAGN_API_URL' = "https://<your-account>.api-us1.com")
deal_stages <- ac_get_deal_stages()
## End(Not run)
```
<span id="page-15-0"></span>

Retrieve all sended messages

#### Usage

ac\_get\_messages()

#### Value

tibble with messages info

#### See Also

**[Messages](https://developers.activecampaign.com/reference#messages)** 

## Examples

```
## Not run:
Sys.setenv('ACTIVECAMPAGN_API_TOKEN' = "YOUR_TOKEN")
Sys.setenv('ACTIVECAMPAGN_API_URL' = "https://<your-account>.api-us1.com")
msgs <- ac_get_messages()
```
## End(Not run)

ac\_get\_tags *Get list of all tags*

#### Description

Get list of all tags

#### Usage

ac\_get\_tags(search = NULL)

## Arguments

search Filter by name of tag(s)

## Value

tibble with tags metadata

<span id="page-16-0"></span>ac\_get\_users 17

## Examples

## Not run: tags <- ac\_get\_tags()

## End(Not run)

ac\_get\_users *Return list of all existing users*

## Description

Return list of all existing users

## Usage

ac\_get\_users()

## Value

tibble with users metadata

## See Also

See [ActiveCampaign API documentation](https://developers.activecampaign.com/reference?#list-all-users)

## Examples

## Not run: users <- ac\_get\_users()

## End(Not run)

# <span id="page-17-0"></span>Index

```
ac_auth, 2
ac_get_accounts, 3, 9
ac_get_campaigns, 4
ac_get_campaigns_aggregate_revenues, 4
ac_get_campaigns_messages, 5
ac_get_contact_tags, 7
ac_get_contacts, 6
ac_get_custom_account_fields, 8
ac_get_custom_account_fields_values, 8
ac_get_custom_contact_fields, 9
ac_get_custom_contact_fields_values,
        10
ac_get_custom_deal_fields, 10
ac_get_custom_deal_fields_values, 11
ac_get_deal_activities, 14
ac_get_deal_piplines, 14
ac_get_deal_stages, 15
ac_get_deals, 12
ac_get_messages, 16
ac_get_tags, 16
ac_get_users, 17
```